Photoshop Learn or CS2 to 2010

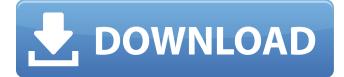

### Adobe Photoshop Cs2 Plugins Free Download [2022-Latest]

If you don't want to use Photoshop on an everyday basis, why not get a copy of Photoshop Elements and use it? Finally, don't forget the Adobe Download Center at www.adobe.com. This is an extremely popular download site for all Adobe applications. It makes downloading apps and keeping them updated a breeze. At the time of writing this book, it's best to search for the file type you need, rather than go to the site and select individual programs, because it's much faster, and there is sometimes an option for saving a.zip file. FIGURE 2-2: The basics of photo editing. You will find a screen shot of any image as a.PSD, or.PSB, file, or you can use the Eye Of The Photo app to view and modify it in a new window, as shown in Figure 2-3. FIGURE 2-3: You can view, modify, and save a photo in this app. In the following sections, we describe the steps of making corrections to a photo. Finding a Lens Correction Filter Lenses often distort images in a specific way. If you're using a lens, such as a lens adapter or a camera lens that isn't a complete lens, you're going to see major lens distortions that you need to eliminate from your images. Lens correction is done on a layer and consists of three steps: Remove distortions: You don't have to do any of this, but we recommend that you inspect your photo's lens distortion and try to minimize it if possible. Reshape your image: To reshape, move the layers up and down in the Layers panel to get the proportion you want, as shown in Figure 2-4. Apply any necessary corrections: Some lens distortions are easy to correct, and others are impossible. You can fix most simple lens distortion problems by adjusting the top-right corner of an image. Other types of distortions require more work. FIGURE 2-4: You can view the distortion of your lens in this view and correct it. You can use the Built-In Lens Corrections filter found in the Adjustments panel in the Lens Correction Filter (lens.cab) file, or you can use the Photoshop Elements Lens Correction filter in the Filters panel. To get to the Lens Correction filter, choose Filters⇒Adjustments⇒Lens Correction. Figure 2-

#### Adobe Photoshop Cs2 Plugins Free Download Crack+ With Keygen Download (Latest)

Adobe Photoshop is the most popular graphics editor on the market. It is based on the same code base as Adobe Photoshop Elements. It costs a bit more, but its advanced tools, plugins and workflows are only accessible to professionals. Who uses Photoshop? Photoshop has been around for about 20 years and is used by everyone from photojournalists to graphic designers, web designers and an increasing number of other professionals and hobbyists. Software key features Image editing You can resize, crop, and rotate an image, change its colour and tone, adjust its exposure, apply filters, and so on. You can remove unwanted elements (flare, scratches, lens/camera dust, etc.) or add new elements such as backgrounds, text or shapes. You can also use Photoshop in-built image editor features to create and edit vector graphics. You can use outlines, shapes, paths, rasterised paths, and shapes. You can even split your image into layers and use them to apply masking effects. Photoshop Elements is a standard feature of all Adobe products. It offers the same capabilities as Photoshop and is extremely easy to use. If you are really into digital photography, you can even use Photoshop to edit RAW images. Creative tools Photoshop has over 60 tools for working with the images or videos. You can edit and combine images as collages, make HDR images, use animated GIFs and even make stop-motion videos with your images. You can create a collage, get rid of unwanted elements, add a background and enhance the colours. And there are thousands of cool tutorials and how-to guides to get you started. If you are a graphic designer, Photoshop is a very powerful tool for web design, logo design and more. You can create unique digital assets that will be widely recognised and easily customizable. Plus, you can still use the popular Photoshop PSDs for web design. Web design Like with all Adobe tools, Photoshop also has a web design workflow, a number of export settings that will help you convert your work into a web-ready image. You can use the Responsive Mode template which is built-in the Photoshop, together with the CSS preprocessor, Less, to create responsive web design. Design with Adobe Camera Raw Adobe Camera Raw is integrated into Photoshop so it works very well. Even if you are a beginner, you can still 05a79cecff

# Adobe Photoshop Cs2 Plugins Free Download Crack + Activation Code With Keygen [Latest]

Razor 3 Razor 3 is a free, open-source, online operation system, previously released in early 2012. It is based on the Red Hat Enterprise Linux distribution, and has most of the open-source applications that are also bundled with the commercial Linux distributions as free and open-source alternatives. The system is used to control a number of security-critical tasks like instant messaging, network devices and routers with the help of open-source software such as open source IPSec/GRE and Routing / VPN solution openVPN or pptpd, open source DHCP solution ISC DHCP server (open-source version of the Microsoft DHCP server) and other network operating systems such as pfSense, a powerful network firewall distribution. Razor 3 is a web-based OS. It uses a web browser to access system administration and control over the OS. There is a panel on the home page that shows the status of the system. Razor 3 uses a web browser for administration and control. History Razor 3 was initially introduced in January 2012. Initial release was a pre-alpha version with a few limited functions. Version 0.3.0 was released in July 2012. As of December 2012, the current stable version is 0.5.0. It uses a Maven-based build system for Java and JavaScript applications. The Razor 3 operating system is a virtualization layer on top of the Razor 2 operating system. The Razor 3 release date was planned to be delayed until October 2012 to support the pre-alpha version. The Razor 3 operating system is based on the Razor 2 operating system. The Razor 3 operating system is a virtualization layer on top of the Razor 2 operating system. The Razor 3 release date was planned to be delayed until October 2012 to support the pre-alpha version. Supported desktop environments Razor 3 uses only a single desktop environment, Pantheon, a fork of GNOME 3. See also Comparison of free and open-source software References External links Category:Free software operating systems Category:Red Hat software data, as well as the ability to manipulate and/or visualise the data for purposes of presentation and interpretation. Most importantly, it can be performed within a browser environment, allowing the opportunity for any document published on the Internet to be processed by this methodology. Moreover, the network architecture can be used in conjunction with standard operating systems such as UNIX. The invention may also be used

#### What's New In Adobe Photoshop Cs2 Plugins Free Download?

Q: Numeric characters at the end of a string I am reading in a.txt file using the following line of code. For instance, the file "text.txt" has the following text in it: "how do you feel?" I am trying to strip the text from the.txt file and create a string that only consists of the integers. So the final string should be "how do you feel". Is there a specific way to do this? I tried the following code: string[] test = File.ReadAllLines("text.txt"); string finalStr = String.Join("", test); A: You can use String.Replace to edit or replace text in a string, or a Regex for more advanced edit functionality. string str = "how do you feel?"; string pattern = "[a-zA-Z]\*"; string replacement = ""; str = Regex.Replace(str, pattern, replacement); Console.WriteLine(str); Output: how do you feel In fact, you can put those two parts of code into one: string str = "how do you feel?"; str = Regex.Replace(str, "[a-zA-Z]\*", ""); Output: how do you feel This code will only replace letters. The empty string is replaced by an empty string because "[a-zA-Z]\*" will match zero or more upper-case or lower-case letters. By default, a regular expression will always return a match; this is called greedy matching. FIG. 17 of the accompanying drawings is a vertical cross-sectional view of a prior art curved coil 903 fitted in the magnetic circuit of a typical electromagnetic type of linear induction motor drive apparatus. The curved coil 903 has a circular-cylindrical flat portion 904, a straight portion 905 and an angular portion 906. The straight portion 905 is fitted in a side portion of an open-sided cylindrical channel 910 whose hollow portion 907 receives the curved coil 903 is held in the channel 910 in such a manner as to make the flat portion 904 of

## **System Requirements:**

Windows 7 64bit or later Mac OSX 10.6 or later Processor: Intel Core 2 Quad/Core 2 Duo/Core 2 Duo E6700/Q6600/Q6600S/Q9300/Q9400 RAM: 4 GB for 16-bit; 8 GB for 32-bit Video: NVIDIA GeForce 8800 GTS 320M or ATI Radeon X1950 GTO DirectX: Version 9.0c Hard Drive: 30 GB for 16-bit; 60 GB for 32-bit

Related links:

https://statusmirchi.com/photoshop-cc-2020-free-download-softonic/ http://vincyaviation.com/?p=22800 https://katrinsteck.de/adobe-photoshop-express-license-key/ https://subsidiosdelgobierno.site/adobe-photoshop-vista-serial-number-key/ http://oag.uz/?p=21924 https://ekibinibul.com/wp-content/uploads/2022/07/magazine\_template\_photoshop\_free\_download.pdf https://connectingner.com/2022/07/01/फोटोशॉप-टयटोरयिल-learn-photoshop-in-hindi/ https://germanrootsusa.org/how-to-download-and-use-photoshop-cs4-21-version-free/ https://nysccommunity.com/advert/adobe-photoshop-professional-plus-cs3-download-2/ https://www.careerfirst.lk/sites/default/files/webform/cv/adobe-photoshop-cs4-download-kostenlos.pdf http://jasaborsumurjakarta.com/wp-content/uploads/2022/07/How can i install Adobe Photoshop Cs3.pdf https://www.faisalholding.com/sites/default/files/webform/idaxiao18.pdf http://vizitagr.com/?p=22951 https://brandyallen.com/2022/07/01/photoshop-free-realistic/ https://thebrothers.cl/adobe-photoshop-cc-2020-genuine-2/ https://shalamonduke.com/how-to-install-adobe-photoshop-cs6-portable-on-windows-10-64-bit/ https://iscs-conference.com/just-a-muscian-and-a-artist-here-could-you-consider-opening-a-brush-or-pixel-brush-version-on-theinternet/ https://www.rentbd.net/hacked-how-to-use-photoshop-cs5-presets/ https://ikuta-hs19.jp/you-can-set-how-far-the-color-swatch-appears-with-the/ https://www.steppingstonesmalta.com/how-to-install-adobe-photoshop-cc-2020/